## SAP Certified Application Associate - SAP S/4HANA Sourcing and Procurement (1709)

SAP C\_TS450\_1709

**Version Demo** 

**Total Demo Questions: 10** 

**Total Premium Questions: 101** 

**Buy Premium PDF** 

https://dumpsboss.com support@dumpsboss.com

dumpsboss.com

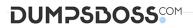

#### **QUESTION NO: 1**

Which indicator can you set for the manual source assignment in the 'function authorizations for buyers' user parameter (EFB) in SAP Materials Management?

- A. Contract
- **B.** Quotation
- C. Purchase Requisition
- D. Source List

#### ANSWER: A

#### **QUESTION NO: 2**

Which indicators do you set to allow evaluated receipt settlement in SAP Materials Management? (2)

- A. Automatic settlement of goods received in the vendor
- B. Goods receipt based invoice verification in the purchase order
- C. Automatic purchase order in the vendor master
- D. Auto-generation of purchase order at time of goods receipt in the movement type

#### **ANSWER: A B**

#### **QUESTION NO: 3**

What does SAP HANA use to classify the usefulness of data?

- A. Confidentiality
- B. Temperature
- C. Colors
- D. Tiers

#### ANSWER: B

#### **QUESTION NO: 4**

Which of the following are features of supplier classification in SAP S/4HANA? (2)

- A. Support of integration to Dun & Bracistreet data
- B. Assignment of characteristics to suppliers
- C. Evaluation of suppliers based on soft facts
- D. Assignment of suppliers to materials groups

#### ANSWER: B C

#### **QUESTION NO: 5**

Where can you maintain purchasing conditions in SAP Materials Management? (3)

- A. Quotations
- B. Outline agreements
- C. Info records
- D. Purchase requisitions
- E. Quota arrangements

#### ANSWER: A B C

#### **QUESTION NO: 6**

When the procurement process is without a material master in SAP Materials Management, which configuration element do you assign to the valuation class?

- A. Material group
- B. Item category
- C. Valuation area
- D. Material type

#### ANSWER: A

#### **QUESTION NO: 7**

For which of the following do you have to create MRP areas?

- A. Forecasting
- B. MRP run by vendor
- C. MRP run with scope of planning
- D. Storage location MRP

#### ANSWER: D

#### **QUESTION NO: 8**

Which of the following are valid sources of supply in a source list in SAP Materials Management? (2)

- A. Quotation
- B. Contract
- C. Procurement plant
- D. Quota arrangement

#### ANSWER: B C

#### **QUESTION NO: 9**

Which attribute is an influencing factor for the field selection of materials in SAP Materials Management?

- A. Industry sector
- B. Authorization group
- C. Material group
- D. Costing control

#### ANSWER: A

#### **QUESTION NO: 10**

You need to create a new document type for a document category in SAP Materials Management. What do you need to define? (3)

- A. The permitted item categories
- B. The linkage of document types
- C. The assignment of the document type to purchasing organization
- D. The number assignment and field selection for the document type
- E. The function authorizations for document types

#### ANSWER: A B D